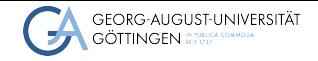

University Göttingen/GWDG

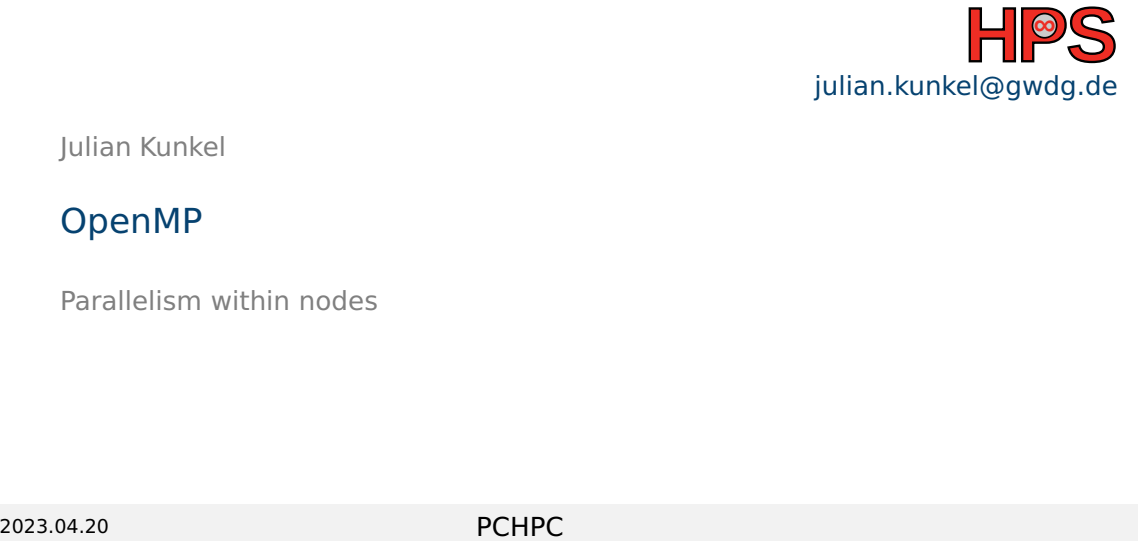

Julian Kunkel

# OpenMP

Parallelism within nodes

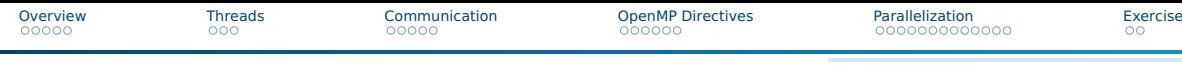

# Learning Objectives

- Describe the features of OpenMP and it's parallelization strategy
- Create simple programs in C that demonstrate OpenMP features
- Parallelize smaller sections of existing code using OpenMP

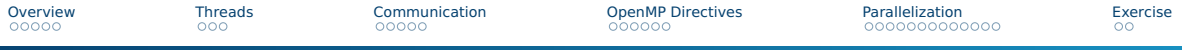

### Table of contents

[Overview](#page-3-0)

#### [Threads](#page-8-0)

- [Communication](#page-11-0)
- [OpenMP Directives](#page-16-0)
- [Parallelization](#page-22-0)

#### [Exercise](#page-35-0)

### <span id="page-3-0"></span>**Motivation**

- Problems exist where Shared-Memory is required or beneficial
- Development of dedicated share-memory architectures is still ongoing
- Number of processor for such systems continuously increases
- But hardware specific code is not portable
- MPI might be too difficult

**[Overview](#page-3-0) [Threads](#page-8-0) [Communication](#page-11-0) [OpenMP Directives](#page-16-0) [Parallelization](#page-22-0) [Exercise](#page-35-0)** OpenMP **Open** Specifications for **M**ulti **P**rocessing

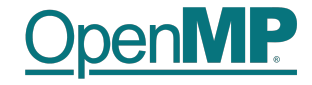

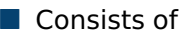

- $\triangleright$  Specification of pragmas (Hints) for the compiler describing parallelizable sections
- $\blacktriangleright$  Lightweight API to inquire and control parallelization
- Compiler extension that translates code into parallelized (multi-threaded) version
- $\blacksquare$  Therefore, a bit different everywhere
- Specified for Fortran and C
	- $\blacktriangleright$  Also works with  $C++$
- Meant for Shared Memory Systems
- Can be combined with MPI
- Does no magic! You have to
	- ▶ Sync IO access on your own
	- ▶ Lock memory on your own
	- ▶ Avoid deadlocks on your own
- Latest specification: OpenMP 5.2 from 09.11.21

# Open MP Components

■ The C-API consists of 3 parts

▶ Compiler Directives

#pragma omp parallel default(shared) private(beta,pi)

▶ A Library

#include <omp.h>

**int** omp\_get\_num\_threads**(void)**

- ▶ Environmental Variables export OMP\_NUM\_THREADS**=8**
- Compile with:
	- ▶ gcc -fopenmp foobar.c
	- ▶ icc -no-multibyte-chars -qopenmp foobar.c

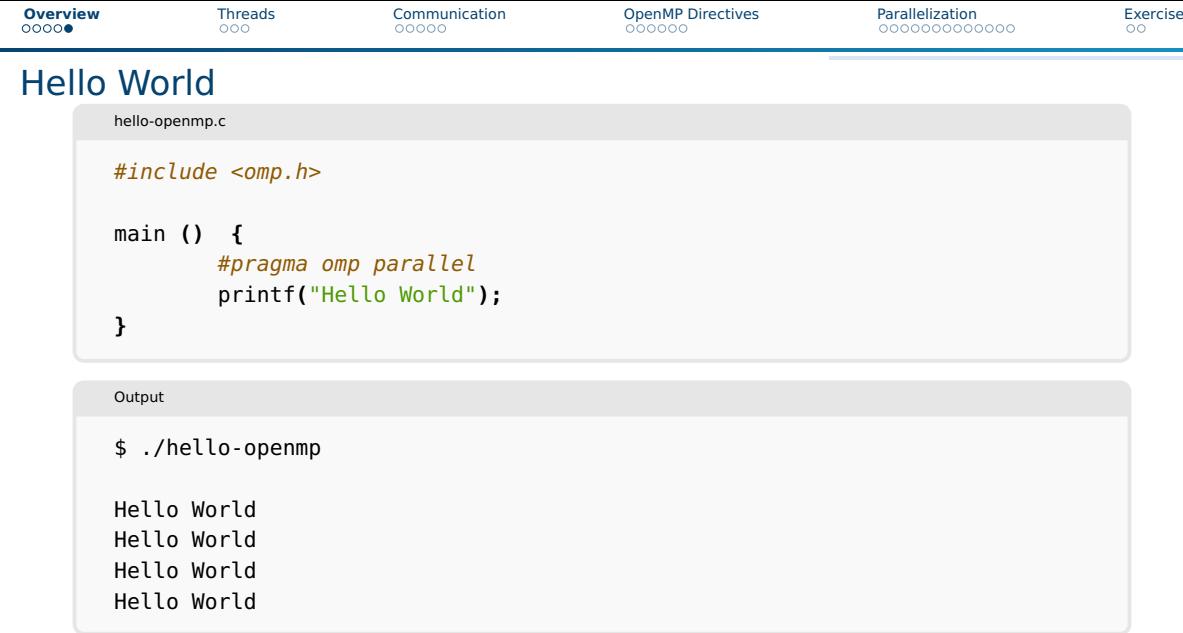

<span id="page-8-0"></span>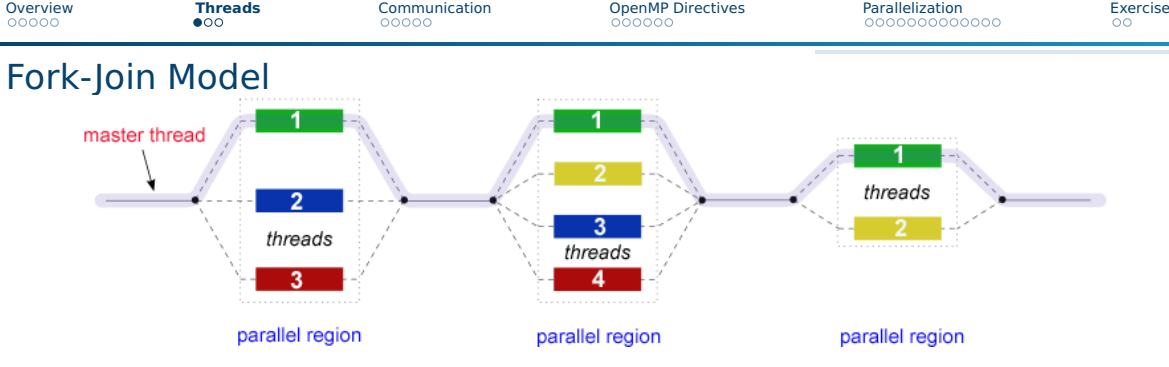

- Start with a single thread
	- ▶ Master thread
	- $\triangleright$  or thread 0
- More threads created at runtime
- Barrier at the end of parallel region
	- ▶ Additional threads are closed
	- $\blacktriangleright$  Master thread continues

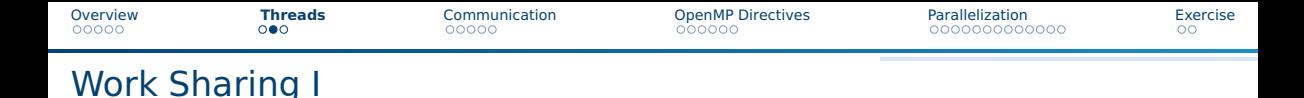

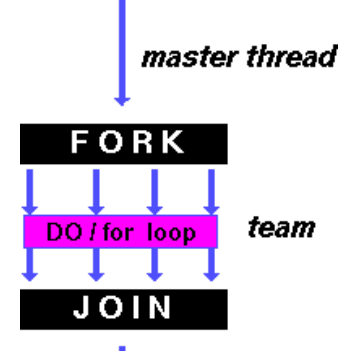

- Single Instruction Multiple Data (SIMD)
- Example:
	- ▶ Add fixed number to vector
- Easy to parallelize

# master thread

# Work Sharing II

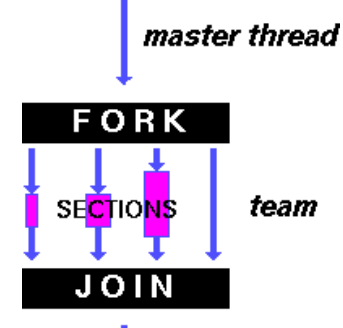

- Multiple Instructions Multiple Data (MIMD)
- Different tasks (and code!) for different threads in the parallel section
- Hard to parallelize

# master thread

# <span id="page-11-0"></span>Communication and Data Space I

#### ■ Communication via Shared Variables

- Master thread
	- $\blacktriangleright$  Execution context during entire runtime
- Worker threads
	- $\blacktriangleright$  Execution context only during parallel regions

# Communication and Data Space II

#### ■ Variables are categorized in

- ▶ Shared
- ▶ Private

#### ■ Default is Shared

- $\triangleright$  Good practice to always specify
- Simplifies coding special attributes
	- ▶ e.g., Reduction

# Communication and Data Space III

#### ■ Shared variables

- ▶ All thread access same memory address
- ▶ Common way to communicate
- Private variables
	- ▶ One copy for each thread
	- ▶ Value **undefined** at beginning and end of parallel region

# Synchronization

When using shared variables

- Avoid concurrent writes!
- One thread might read while another writes
- State at end of parallel region unclear
- Memory cache can be used to avoid conflicts
	- $\blacktriangleright$  Flush-directive synchronizes memory

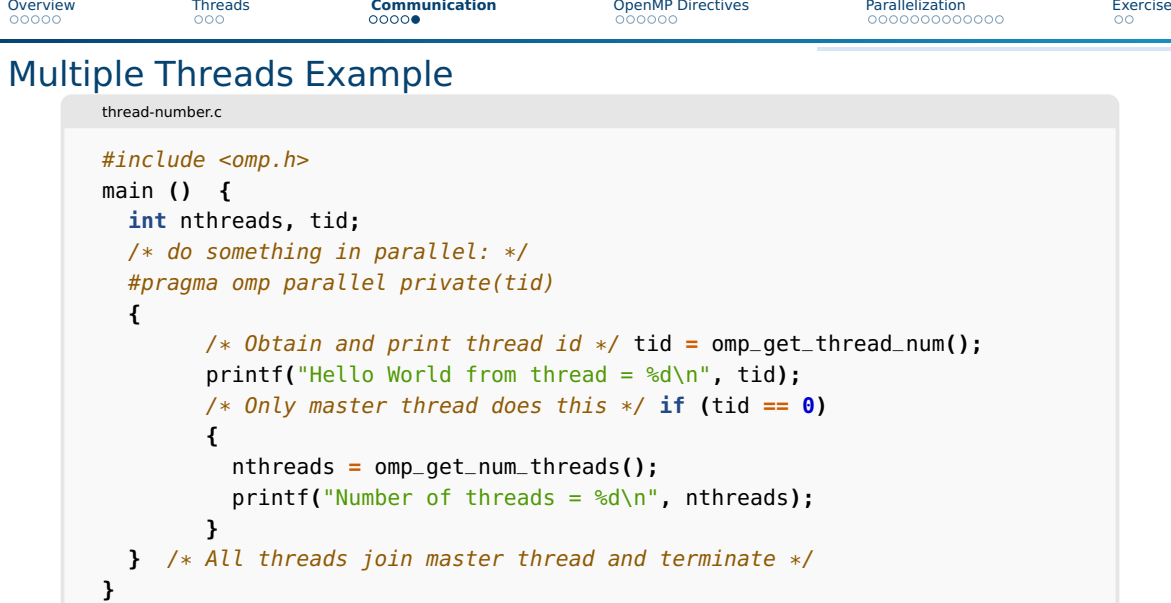

```
Overview Threads Communication OpenMP Directives Parallelization Exercise
Omp Directives Example
      omp-directives.c
      1* Some initializations *for (i=0; i < N; i++)a[i] = b[i] = i * 1.0;
      #pragma omp parallel shared(a,b,c) private(i)
       {
        #pragma omp for schedule(dynamic)
        for (i=0; i < N; i++) \{c[i] = a[i] + b[i]; \}} /* end of parallel section */
      /* only the master does printf */#pragma omp master
       {
        for(i=0;i<N;i++) {printf("c[%d] = %f\n",i,c[i]);}
       }
```
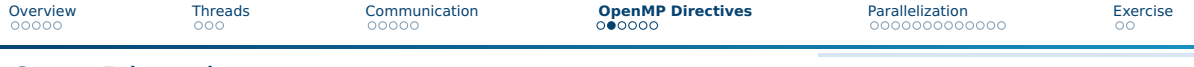

### Omp Directives

- schedule defines how to distribute tasks Scheduler: static/dynamic/guided/runtime/auto
- *nowait* Do not synchronize threads afterward (e.g., flush)
- ordered Iterations must be done in same order as in serial

```
omp-ordered.c
```

```
#pragma omp parallel for ordered
for (i=0; i < N; i++){
 // do heavy stuff
```

```
#pragma omp ordered
c[i] = a[i] + b[i];
```

```
// more heavy stuff
} /* end of parallel section */
```
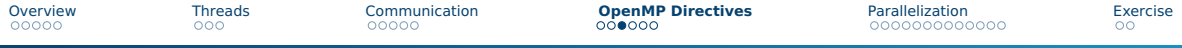

# OpenMp Directives

#### ■ Parallization

- $\blacktriangleright$  for
- $\blacktriangleright$  parallel
- $\blacktriangleright$  sections
- $\blacktriangleright$  single
- $\blacktriangleright$  task
- ▶ ...
- Synchronization
	- $\blacktriangleright$  barrier
	- $\blacktriangleright$  critical
	- $\blacktriangleright$  master
	- $\blacktriangleright$  atomic
	- ▶ ...

#### ■ Data space

 $\blacktriangleright$  threadprivate

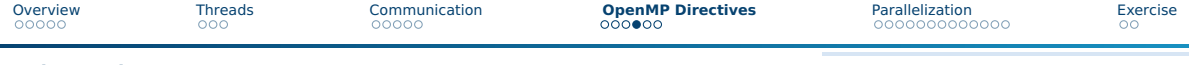

# Directives Syntax

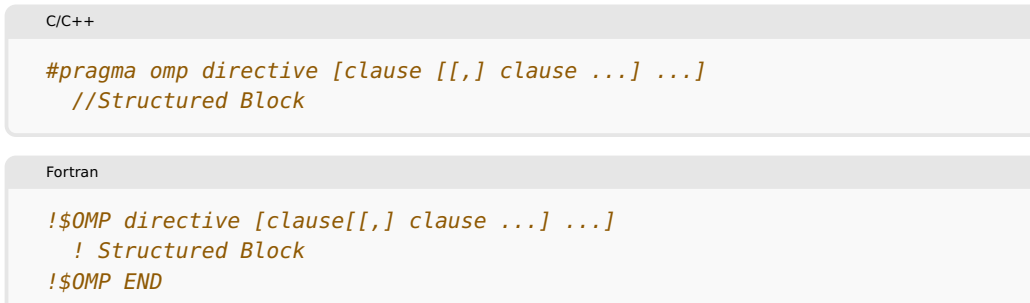

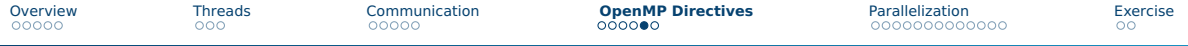

### Important Clauses for Data Space

#pragma omp parallel ...

- private (var1, var2, var3)
- shared (var1, var2, var3)
- default (shared/none)

omp-clauses.c

- $\blacktriangleright$  private is not allowed here!
- reduction (operator: var1)
	- $\triangleright$  var1 is (implicitly) thread private and aggregated via operator at the end

```
#pragma omp parallel default(shared) private(i) reduction(+:result)
{
  #pragma omp for schedule(static,chunk)
  for (i=0; i < n; i++)
    result = result + (a[i] * b[i]);
} // end omp parallel
printf("Final result= %f\n",result);
```
# Undefined Variables

#### ■ *private* variables

- $\blacktriangleright$  Undefined at start and end of parallel region
- firstprivate(list of variables)
	- $\blacktriangleright$  Initializes *private* variables with value prior to region

<span id="page-22-0"></span>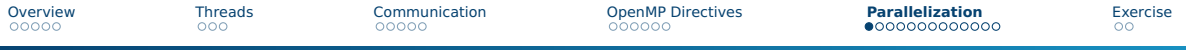

### Important Library Functions

- omp\_in\_parallel()
- omp\_get\_num\_threads()
- omp\_get\_thread\_num()
- omp\_set\_num\_threads()
- omp\_get\_num\_procs()
- $\Box$  omp\_get\_wtime()
- $\Box$  omp\_get\_wtick()
- $\blacksquare$  omp\_ini\_lock()
- $\blacksquare$  omp\_set\_lock()
- omp\_unset\_lock()
- $\blacksquare$  omp\_test\_lock()
- omp\_destroy\_lock()

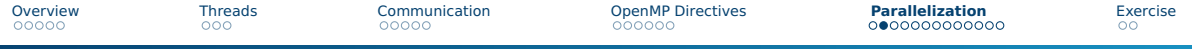

### Time Measurement

- double omp\_get\_wtime(void);
	- Returns time in seconds since a fixed arbitrary time in the past
	- Temporal resolution may be limited due to OS architecture
	- Elapsed time calculated as difference between two calls

timing.c

```
#pragma omp parallel
{
  // ...
  #pragma omp single nowait
  start = omp_get_wtime();
  // ... code of interest
  #pragma omp single nowait
  end = omp_get_wtime();
  // ...
} // end of parallel section
printf("time in seconds: %lf\n", end - start);
```
# OpenMP Loop Parallelization I

■ Strength of OpenMP!

■ Each thread handles a subset of iterations

■ Should be SIMD - Beware of dependencies

■ Clauses: Schedule, Order, ...

```
C
#pragma omp for (+clauses)
  for(...)
```
■ Only affects directly subsequent for loop

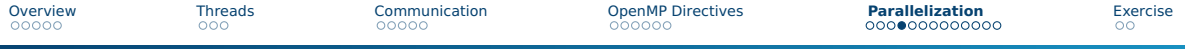

### OpenMP Loop Parallelization II

- omp parallel Create parallel section
- *omp for* Use existing threads to process loop
	- $\blacktriangleright$  Must be in omp parallel region
	- ▶ Only affects the very next for loop

■ *omp parallel for* - Both in one line

```
C
#pragma omp parallel for collapse(3) // collapse will flatten multiple loops
for(int l=0; l<10; ++l) {
  /* no code allowed here */for(int j=0; j<4; ++j) {
        /* no code allowed here */
        for(int k=0; k<5; ++k){
          foo[1][i][k] = 0;} } }
```
# OpenMP Loop Parallelization III

#### ■ omp parallel for ordered

▶ Threads process for loop iterations ordered as if sequentially

#### ■ omp parallel for schedule

- $\blacktriangleright$  Hint how iterations should be distributed among threads
- ▶ static Same chunk size
- $\rightarrow$  dynamic Give out chunks on request (controlled with chunk)
- $\rightarrow$  guided Chunk size decreases with iterations
- $\triangleright$  runtime Using environmental variables
- $\rightarrow$  auto Let compiler and runtime decide

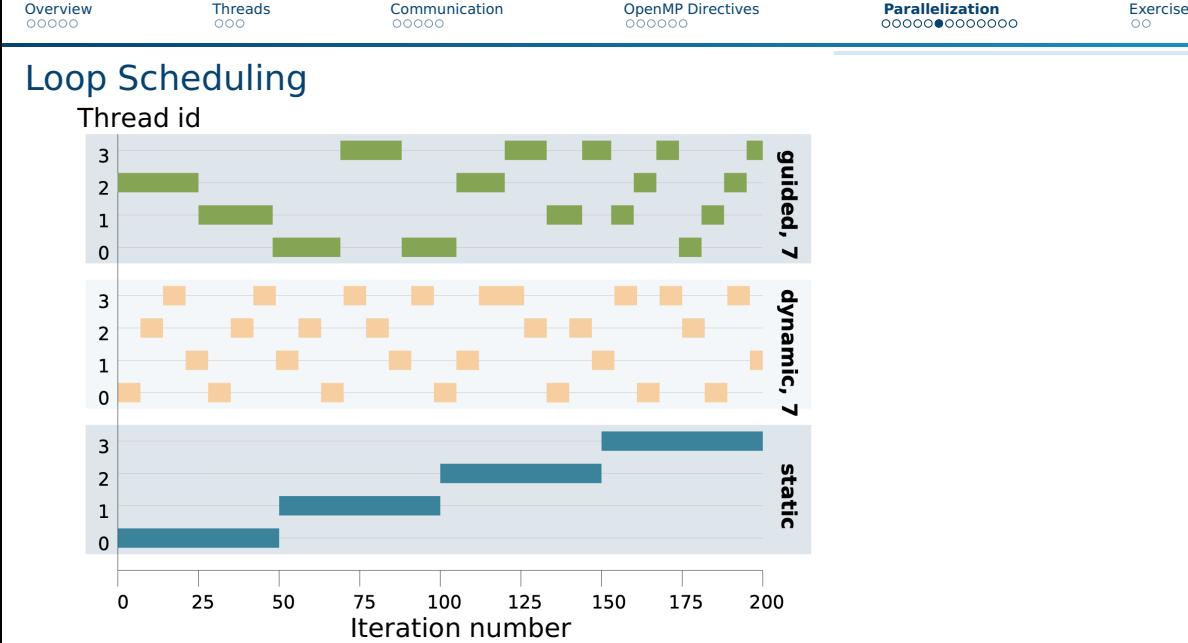

# Parallel Sections

- Useful for MIMD operations
- $\Box$  omp parallel sections to start several regions
	- ▶ Otherwise *omp section* for each region
- Each section is executed by one thread!
- Good for small tasks
- Order of execution is not defined

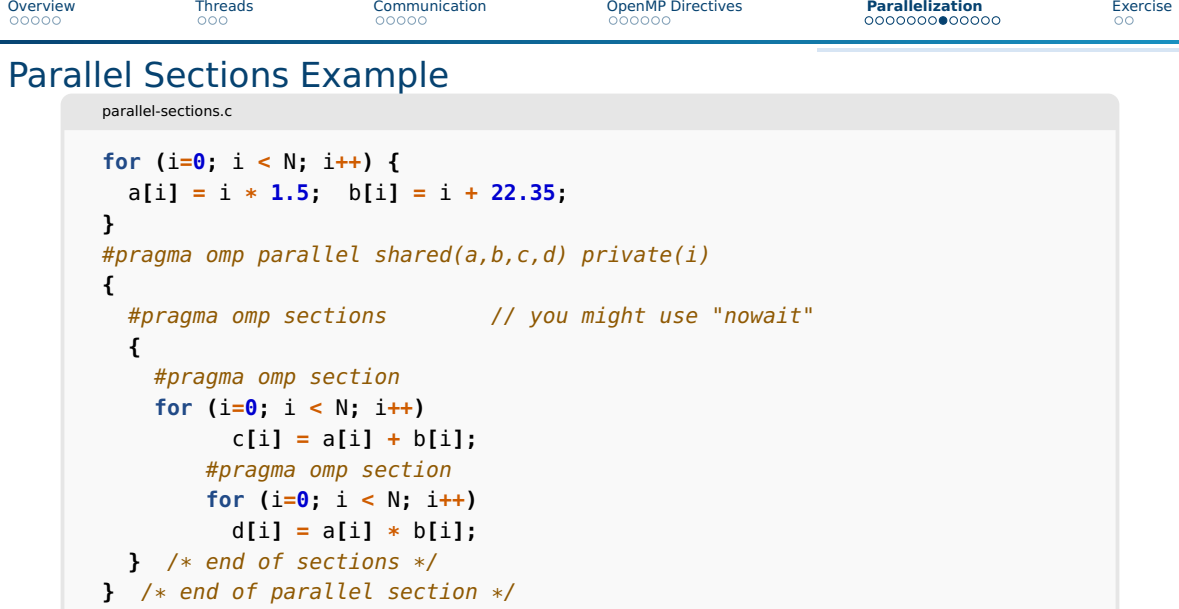

### Important Directives

#pragma omp directive

- master Only executed by master thread
- critical Only one thread allowed at a time
- barrier Wait for all threads to reach this point
- $\blacksquare$  flush Synchronize shared memory of all threads
	- $\blacktriangleright$  Implicitly done at barrier, for, critical, parallel ...

### Other Workload Distribution

■ *omp single* - Only one thread executes block, used in parallel section

- ▶ Useful for I/O operations
- omp critical Only one tread at a time executes block
	- ▶ Useful to avoid data races

■ *nowait* - Allow threads to pass by without waiting on each other

```
Overview Threads Communication OpenMP Directives Parallelization Exercise
Code within/without Parallel Sections I
      parallel-1.c
       int my_start, my_end;
       void work(){ /* my_start and my_end are undefined */
         printf("My subarray is from %d to %d\n", my_start, my_end);
       }
       int main(int argc, char* argv[]){
      #pragma omp parallel private(my_start, my_end)
         {
          /* get subarray indices */
          my_start = get_my_start(omp_get_thread_num(), omp_get_num_threads());
          my_end = get_my_end(omp_get_thread_num(), omp_get_num_threads());
          work();
         }
       }
```
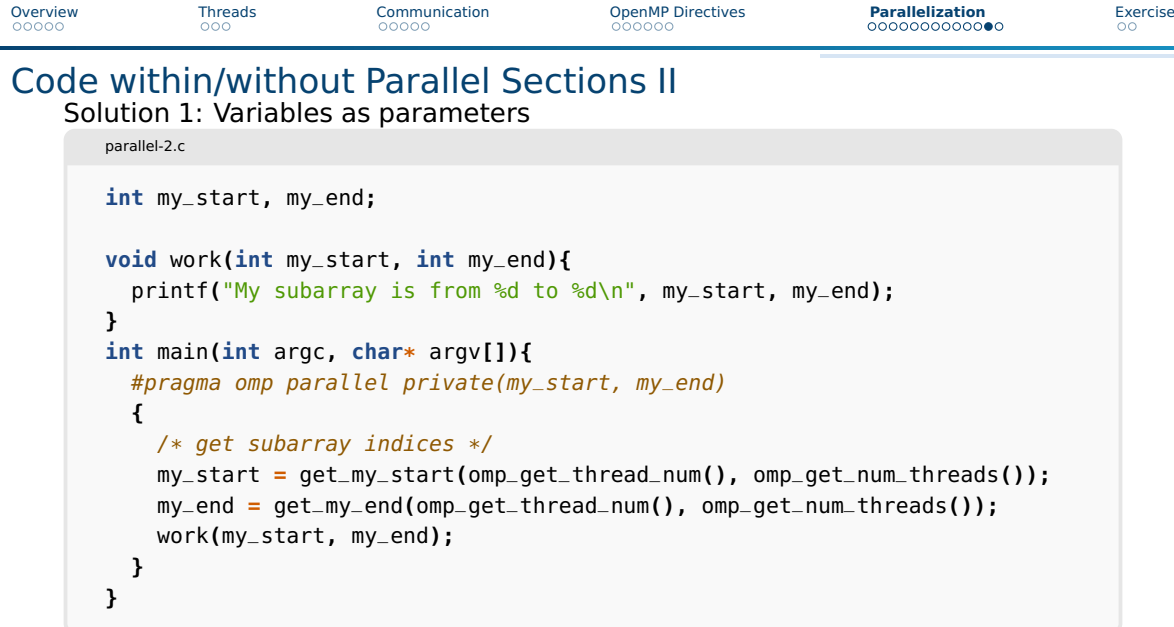

```
Overview Threads Communication OpenMP Directives Parallelization Exercise
Code within/without Parallel Sections III
   Solution 2: Using omp threadprivate
      parallel-3.c
       int my_start, my_end;
      #pragma omp threadprivate(my_start, my_end)
       void work(){
         printf("My subarray is from %d to %d\n", my_start, my_end);
       }
       int main(int argc, char* argv[]){
        #pragma omp parallel
         {
          /* get subarray indices */
          my_start = get_my_start(omp_get_thread_num(), omp_get_num_threads());
          my_end = get_my_end(omp_get_thread_num(), omp_get_num_threads());
          work();
         }
       }
```
# <span id="page-35-0"></span>Exercise

- <span id="page-35-1"></span>■ Simple to more complex tasks
- Use the online OpenMP specification!
- Questions without coding are to test your understanding
- Use OpenMP for more problems
	- $\blacktriangleright$  e.g., Calculate  $\pi$

# References

- <https://sourceware.org/gdb/current/onlinedocs/gdb/Threads.html>
- <https://www.openmp.org/spec-html/5.2/openmp.html>
- <https://gcc.gnu.org/onlinedocs/gcc/Optimize-Options.html>
- https://qcc.gnu.org/wiki/Graphite/Parallelization <https://hpc-tutorials.llnl.gov/openmp/>